#### **HORIZONTAL AXIS**

# **attribute**

The attribute axis contains the attributes of the context node; the axis will be empty unless the context node is an element. Examples:

- **attribute::name** selects the name attribute of the context node [@name]
- **attribute::**\* selects all the attributes of the context node  $[\varnothing^*]$

#### **following**

The following axis contains all nodes in the same document as the context node that are after the context node in document order, excluding any descendants and excluding attribute nodes and namespace nodes.

# **following-sibling**

The following-sibling axis contains all the following siblings of the context node; if the context node is an attribute node or namespace node, the following-sibling axis is empty.

Example:

• **following-sibling::chapter[position()=1]** selects the next chapter sibling of the context node

#### **namespace**

The namespace axis contains the namespace nodes of the context node; the axis will be empty unless the context node is an element.

#### **preceding**

The preceding axis contains all nodes in the same document as the context node that are before the context node in document order, excluding any ancestors and excluding attribute nodes and namespace nodes.

# **preceding-sibling**

The preceding-sibling axis contains all the preceding siblings of the context node; if the context node is an attribute node or namespace node, the preceding-sibling axis is empty. Example:

• **preceding-sibling::chapter[position()=1]** selects the previous chapter sibling of the context node

# **VERTICAL AXIS**

#### **ancestor**

The ancestor axis contains the ancestors of the context node; the ancestors of the context node consist of the parent of context node and the parent's parent and so on; thus, the ancestor axis will always include the root node, unless the context node is the root node. Example:

•**ancestor::div** selects all div ancestors of the context node

# **ancestor-or-self**

The ancestor-or-self axis contains the context node and the ancestors of the context node; thus, the ancestor axis will always include the root node.

#### Example:

• **ancestor-or-self::div** selects the div ancestors of the context node and, if the context node is a div element, the context node as well

# **child**

#### Examples:

- • **child::para** selects the para element children of the context node [para]
- •**child::\*** selects all element children of the context node [\*]
- • **child::text()** selects all text node children of the context node  $[text()]$
- • **child::node()** selects all the children of the context node, whatever their node type
- • **child::chapter/descendant::para** selects the para element descendants of the chapter element children of the context node [chapter//para]
- • **child::\*/child::para** selects all para grandchildren of the context node [\*/para]
- • **child::para[position()=1]** selects the first para child of the context node [para[position()=1]]
- • **child::para[position()=last()]** selects the last para child of the context node [para[position()=last()]]
- • **child::para[position()=last()-1]** selects the last but one para child of the context node [para[position()=last()-1]]
- • **child::para[position()>1]** selects all the para children of the context node other than the first para child of the context node [para[position()>1]]
- **/child::doc/child::chapter[position()=5]/child::section[position() =2]** selects the second section of the fifth chapter of the doc document element [/doc/chapter[5]/section[2]]
- **child::para[attribute::type="warning"]** selects all para children of the context node that have a type attribute with value warning [para[@type="warning"]]
- **child::para[attribute::type='warning'][position()=5]** selects the fifth para child of the context node that has a type attribute with value warning [para[@type="warning"][5]]
- **child::para[position()=5][attribute::type="warning"]** selects the fifth para child of the context node if that child has a type attribute with value warning  $[para[5]$   $[@type="warning"]$
- • **child::chapter[child::title='Introduction']** selects the chapter children of the context node that have one or more title children with string-value equal to Introduction [chapter[title="Introduction"]]
- • **child::chapter[child::title]** selects the chapter children of the context node that have one or more title children [chapter[title]]
- • **child::\*[self::chapter or self::appendix]** selects the chapter and appendix children of the context node [chapter|children]
- • **child::\*[self::chapter or self::appendix][position()=last()]** selects the last chapter or appendix child of the context node [[chapter|appendix][position()=last()]]

# **descendant**

The descendant axis contains the descendants of the context node; a descendant is a child or a child of a child and so on; thus the descendant axis never contains attribute or namespace nodes. Example:

- 
- • **descendant::para** selects the para element descendants of the context node [.//para]
- • **/descendant::para** selects all the para elements in the same document as the context node [//para]
- **/descendant::olist/child::item** selects all the item elements that have an olist parent and that are in the same document as the context node [//olist/item]

• **/descendant::figure[position()=42]** selects the forty-second figure element in the document [//figure[position()=42]]

# **descendant-or-self**

The descendant-or-self axis contains the context node and the descendants of the context node.

# Example:

• **descendant-or-self::para** selects the para element descendants of the context node and, if the context node is a para element, the context node as well

# **parent**

The parent axis contains the parent of the context node, if there is one. Example:

- •**parent::** select the parent element [..]
- **/** selects the document root (which is always the parent of the document element) [//]

# **self**

The self axis contains just the context node itself. Example:

• **self::para** selects the context node if it is a para element, and otherwise selects nothing [.]

# **NODE SET FUNCTIONS**

# *number* count**(node-set?) § 4.1**

The count function returns the number of nodes in the argument nodeset.

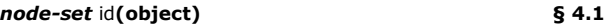

The id function selects elements by their unique ID.

# *number* last**() § 4.1**

The last function returns a number equal to the context size from the expression evaluation context.

# *string* local-name**(node-set?) § 4.1**

The local-name function returns the local part of the expanded-name of the node in the argument node-set that is first in document order.

#### *string* name**(node-set?) § 4.1**

The name function returns a string containing a QName representing the expanded-name of the node in the argument node-set that is first in document order.

# *string* namespace-uri**(node-set?) § 4.1**

The namespace-uri function returns the namespace URI of the expandedname of the node in the argument node-set that is first in document order.

#### *number* position**() § 4.1**

The position function returns a number equal to the context position from the expression evaluation context.

# **STRING FUNCTIONS**

# **string** concat**(string, string, string\*) § 4.2**

The concat function returns the concatenation of its arguments.

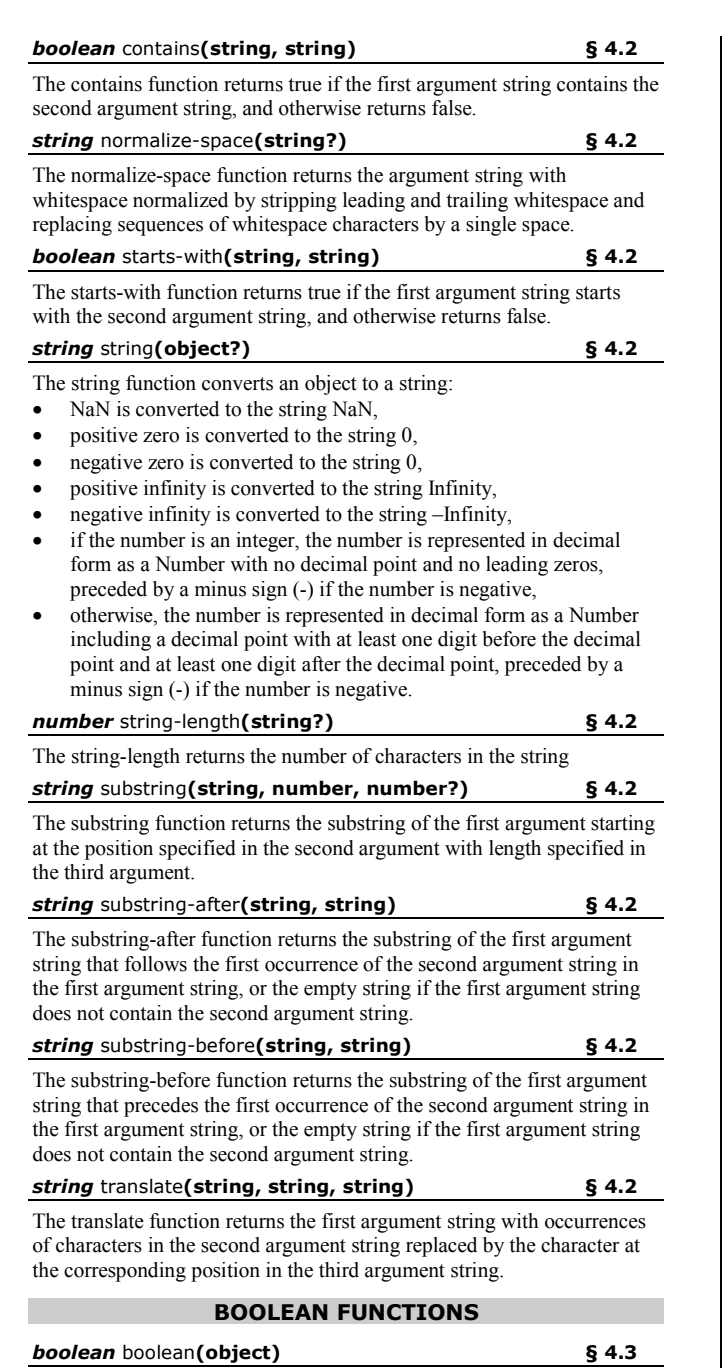

The boolean function converts its argument to a Boolean:

- • a number is true if and only if it is neither positive or negative zero nor NaN,
- a node-set is true if and only if it is non-empty,
- •a string is true if and only if its length is non-zero,

• an object of a type other than the four basic types is converted to a boolean in a way that is dependent on that type.

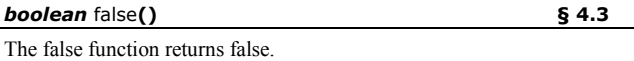

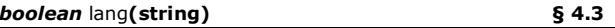

The lang function returns true or false depending on whether the language of the context node as specified by *xml:lang* attributes is the same as or is a sublanguage of the language specified by the argument string.

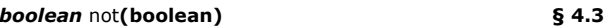

The not function returns true if its argument is false, and false otherwise.

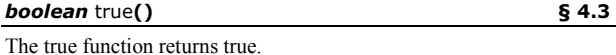

# **NUMBER FUNCTIONS**

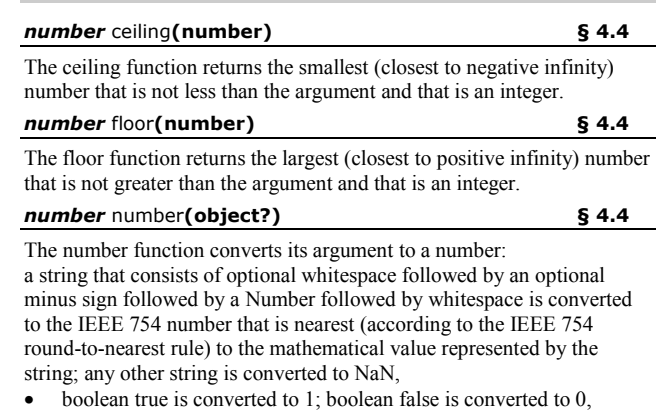

- a node-set is first converted to a string as if by a call to the string function and then converted in the same way as a string argument,
- an object of a type other than the four basic types is converted to a number in a way that is dependent on that type.

# *number* round**(number) § 4.4**

The round function returns the number that is closest to the argument and that is an integer.

# *number* sum**(node-set) § 4.4**

The sum function returns the sum, for each node in the argument nodeset, of the result of converting the string-values of the node to a number.

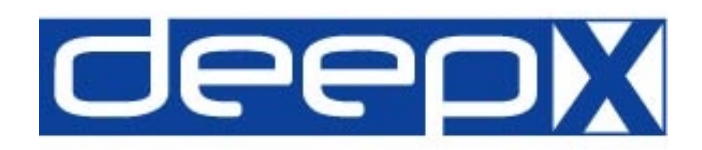

# **Quick Reference**

# XML Path Language (XPath)

Version 1

W3C Recommendation 16 November 1999

http://www.w3.org/TR/xpath/

# Table of Contents:

# **Location Paths**

- · Horizontal Axis
- · Vertical Axis

# **Core Function Library**

- · Node Set Functions
- · String Functions
- · Boolean Functions
- · Number Functions

# **deepX Ltd.**

Dublin, Ireland

info@deepX.com http://www.deepX.com/